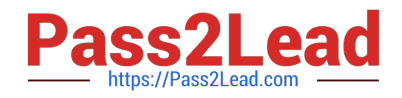

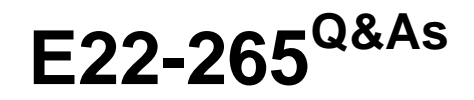

ViPR SRM 3.x Storage Resource Management Exam

# **Pass EMC E22-265 Exam with 100% Guarantee**

Free Download Real Questions & Answers **PDF** and **VCE** file from:

**https://www.pass2lead.com/e22-265.html**

100% Passing Guarantee 100% Money Back Assurance

Following Questions and Answers are all new published by EMC Official Exam Center

**C** Instant Download After Purchase **83 100% Money Back Guarantee** 365 Days Free Update 800,000+ Satisfied Customers

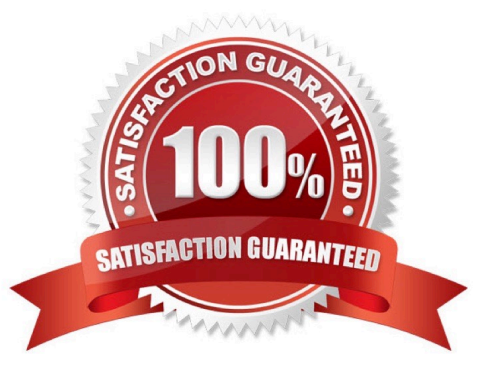

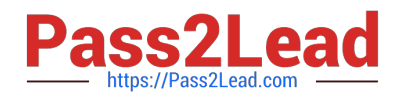

## **QUESTION 1**

What determines if a CLARiiON array can be discovered by ViPR SRM?

A. Any array with FLARE 30 and later

- B. Any array with FLARE 29 and later
- C. Any array with FLARE 26 and later
- D. All CLARiiON arrays are supported

Correct Answer: A

# **QUESTION 2**

What methods are used to discover physical hosts in ViPR SRM?

- A. Agentless, passive discovery, and EMC host interface
- B. SNMP, agentless, and importing a CSV file with host credentials
- C. Agentless, Discovery Center, and SSH/WMI
- D. EMC host interface, SNMP, and passive discovery

Correct Answer: A

#### **QUESTION 3**

What is the maximum supported network latency between the VMware Collector and VCenter server?

- A. 20 ms
- B. 5 ms
- C. 100 ms
- D. 300 ms
- Correct Answer: A

#### **QUESTION 4**

After installing the Centera SolutionPack there are no Centeras showing in the reports and no errors in the logs files. What are the next steps?

A. Wait a few polling cycles

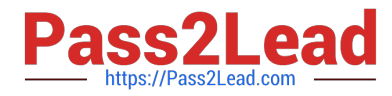

- B. Reconfigure the Centera Solution Pack
- C. Reinstall Centera CLI
- D. Upgrade Centera Viewer

Correct Answer: A

## **QUESTION 5**

Upon completion of installation of a Brocade SolutionPack you want notifications to be forwarded to a centralized management system for ticketing purposes. What action needs to be performed?

A. Edit Alert Consolidation Trap Notification rule to set destination host

B. Request that management system administrator configure the management system to accept traps sent from the Alerting Module

C. Configure firewall rule set to allow Alerting Module to send traps to centralized management system

D. Nothing is required; this process is handled by the Brocade SolutionPack installer

Correct Answer: A

[E22-265 PDF Dumps](https://www.pass2lead.com/e22-265.html) [E22-265 Practice Test](https://www.pass2lead.com/e22-265.html) [E22-265 Study Guide](https://www.pass2lead.com/e22-265.html)